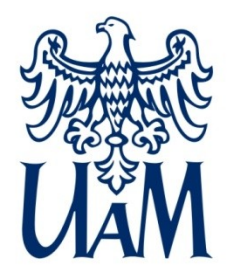

UNIWERSYTET IM. ADAMA MICKIEWICZA W POZNANIU

Wydział Matematyki i Informatyki

# **Interfejs użytkownika w Spring Web**

www.wmi.amu.edu.pl

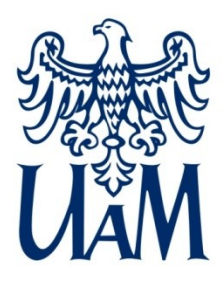

## Czego potrzebujemy

Analogicznie do usług sieciowych potrzebujemy Spring Web.

Oprócz tego potrzebujemy jakiegoś frameworku do generowania stron w HTML. W Javie jest ich zatrzęsienie, do najpopularniejszych należą:

- Java Server Pages (odradzam, nie warto się męczyć)
- Java Server Faces (nie polecam z wielu powodów)
- FreeMarker (popularny, ale...)
- Apache Velocity (to jeszcze żyje…? podobno, tak)
- Vaadin (to właściwie coś więcej, niektórzy go kochają)
- [Thymeleaf](http://www.thymeleaf.org/) (polecam, tego użyjemy)

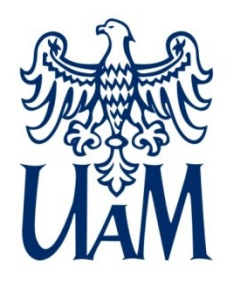

#### Czego potrzebujemy

## pom.xml

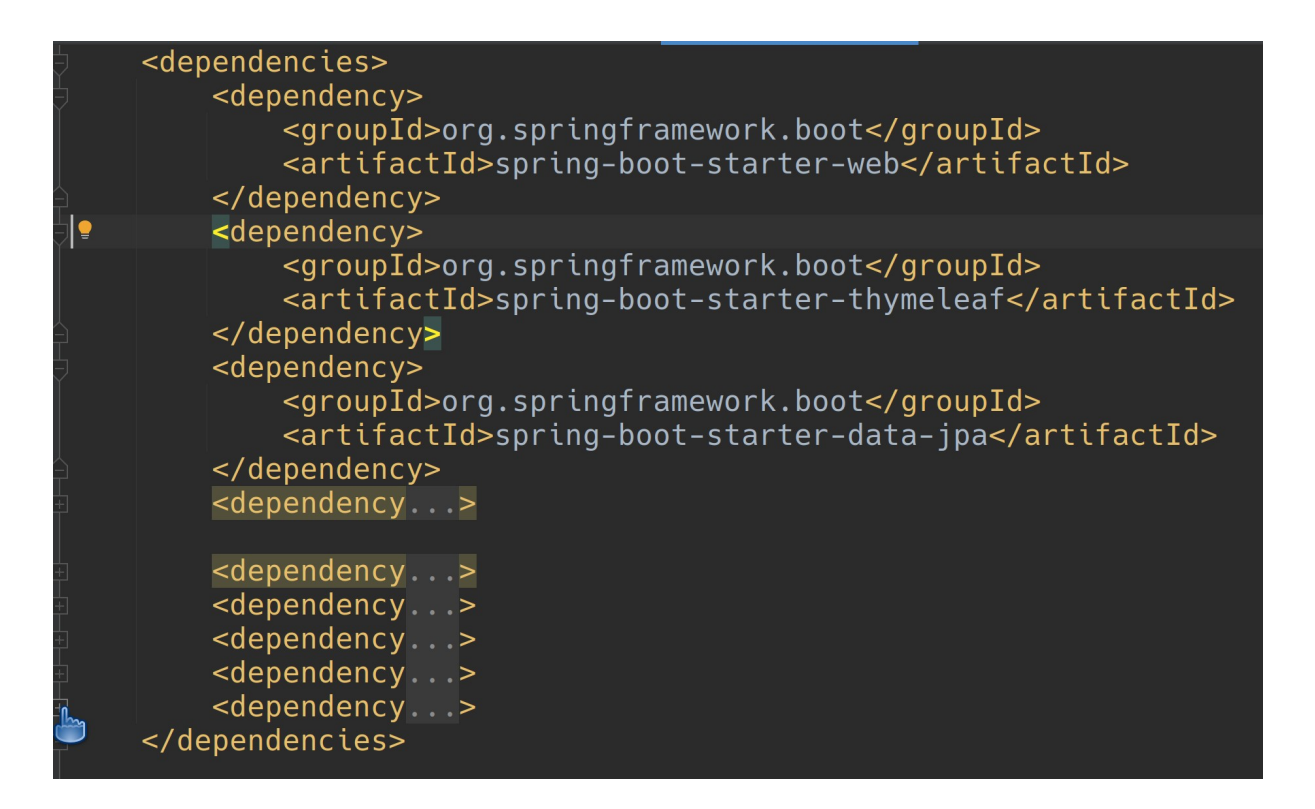

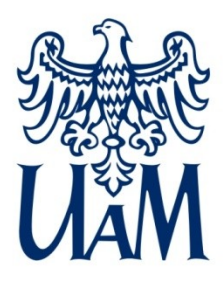

## Wzorzec projektowy MVC

Spring Web dostarcza możliwości budowania aplikacji zgodnie z wzorcem [Model-View-Controller \(MVC\):](https://en.wikipedia.org/wiki/Model%E2%80%93view%E2%80%93controller)

- kontroler (ang. Controller) pozwala zarządzać przepływem danych i przejściami między stronami
- widok (ang. View) to nic innego jak zrenderowana strona internetowa; w naszym wypadku wykorzystamy do tego celu szablony Thymeleaf
- model [danych] to co przekazujemy do szablonu, aby wygenerować widok: Thymeleaf oferuje tu dużą dowolność

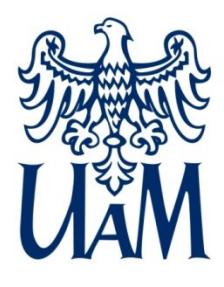

## Dla dociekliwych

Abstrahując od możliwości budowy tzw. aplikacji jednostronicowych (ang. Single-page application), w AngularJS, React lub Vue.js, które możemy bezproblemowo zbudować przy użyciu MVC + REST, istnieją także inne wzorce, których można użyć (wszystko bowiem zależy od tego, co budujemy):

- [Model-View-Presenter \(MVP\)](https://en.wikipedia.org/wiki/Model%E2%80%93view%E2%80%93presenter)
- [Model-View-ViewModel \(MVVM\)](https://en.wikipedia.org/wiki/Model%E2%80%93view%E2%80%93viewmodel)

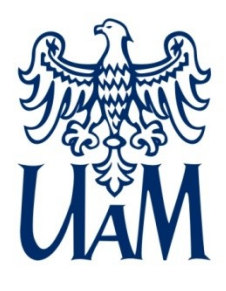

## Model

Model (danych) jest realizowany przez klasę [Model](https://docs.spring.io/spring-framework/docs/current/javadoc-api/org/springframework/ui/Model.html) z pakietu org.springframework.ui, która przechowuje atrybuty:

- dowolnego typu
- jako parę klucz wartość
- generuje nazwę klucza (nazwa klasy atrybutu małymi literami), jeżeli "zapomnimy" dostarczyć własnej

Rzecz jasna możemy się do nich dostać wołając:

- getAttibute(*klucz*)
- containsAttribute(*klucz*)

Thymeleaf wykorzystuje to udostępniając atrybuty w szablonie.

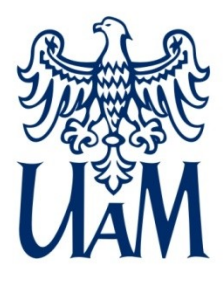

## View (Widok)

#### Widok realizujemy przez plik HTML z dodatkowymi, specyficznymi dla [Thymeleaf](https://www.thymeleaf.org/doc/tutorials/3.0/usingthymeleaf.html#what-kind-of-templates-can-thymeleaf-process) atrybutami:

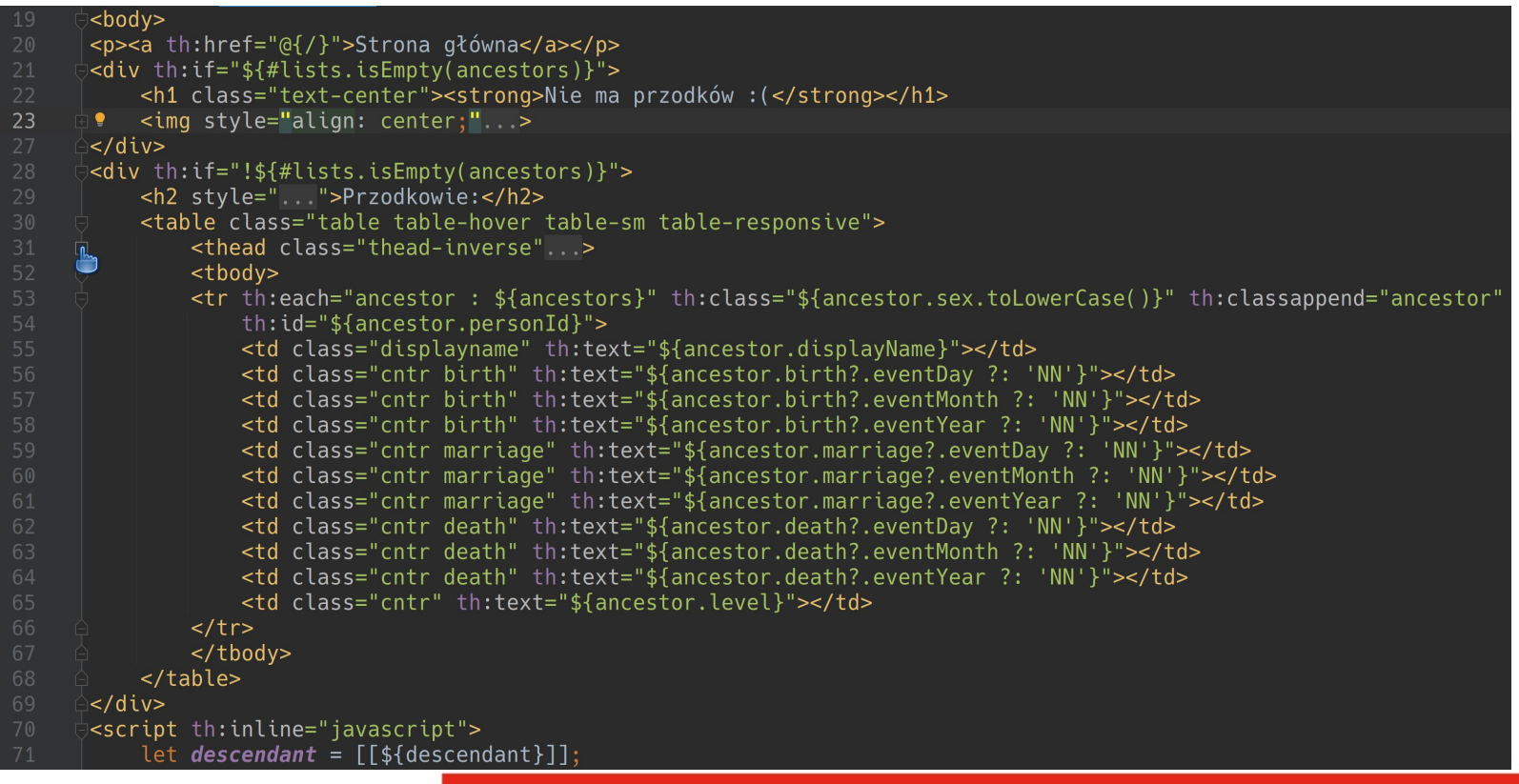

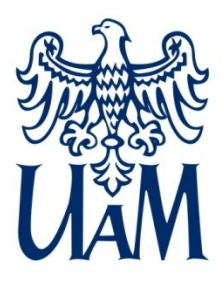

#### View

Ciekawe atrybuty:

- th:href pozwala wygenerować URI zależne od kontekstu
- th:if wyrażenie warunkowe (w przykładzie skorzystałem także z wbudowanego atrybutu #lists)
- th:each pozwala renderować listę wartości (tu: ancestors jest atrybutem typu List<AncestorData>, przekazanym w modelu)
- th:class pozwala podać nazwę klasy (stosujemy wtedy, gdy ta ma zależeć od danych), generuje atrybut HTML *class*
- th:classappend pozwala dołączyć dalsze klasy
- th:id pozwala wygenerować atrybut HTML o nazwie *id* (potrzebne np. gdy chcemy modyfikować konkretne dane)
- th:text pozwala wyświetlić żądany tekst

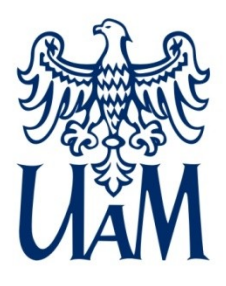

#### View

Ciekawe atrybuty (ciąg dalszy):

– th:inline – zaznacza że w wygenerowanym bloku trzeba wpisać przekazane atrybuty bezpośrednio w linię ([[\${descendant}]] wpisuje po prostu atrybut o nazwie descendant podany w modelu (tu: po prostu id użytkownika z bazy danych))

Jest ich więcej, zachęcam do obejrzenia dokumentacji (lub przeszukania StackOverflow).

Zwracam uwagę na zastosowanie tzw. Elvis operator, tj. ?:

Operator ten jest skrótem, który pozwala na przypisanie domyślnych wartości danym o wartości null.

Uwaga: Thymeleaf może renderować także inne typy szablonów, np. XML, JavaScript, CSS.

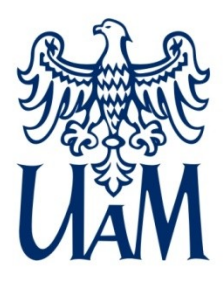

## Controller (kontroler)

Analogicznie jak w przypadku usług sieciowych REST, możemy stworzyć klasę, która pod podanymi przez nas ścieżkami będzie zwracała "coś" (w tym wypadku widok):

- tym razem użyjemy adnotacji @Controller
- nie będziemy zwracali danych (nie bezpośrednio), dlatego typem zwracanym z metody będzie String.
- w takim kontrolerze da się zrobić obsługę usług sieciowych
	- @RestController to specyficznie skonfigurowany @Controller
	- nie należy jednak tego mieszać

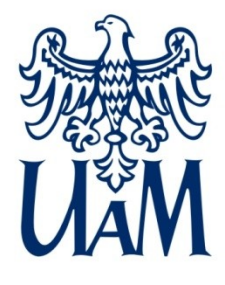

#### Controller – przykład

```
@Controller
public class RootController {
   @NonNull GedcomImporter importer:
   MonNull DbService dbService;
   @Autowired
    public RootController(@NonNull GedcomImporter importer, @NonNull DbService dbService) \{ \dots \}@RequestMapping(path = \infty"/", method = RequestMethod. GET)
    public String getHomePage(Model model) { return "index"; }
   @GetMapping(path = <math>\diamond</math>''/anceators")public String getAncestorsForPerson(@RequestParam Long id,
                                          @RequestParam(defaultValue = "true") Boolean events,
                                          @RequestParam(defaultValue = "false") Boolean filter,
                                          Model model) {
        if (events) {
            List<AncestorsData> data = filter ?
                    dbService.findAncestorsData(id).stream()
                             .filter(AncestorsData::hasAtLeastOneFullEvent)
                             :toList(): dbService.findAncestorsData(id);
            model.addAttribute(attributeName: "ancestors", data);
            model.addAttribute(attributeName: "descendant", id);
            return "ancestors";
        return "redirect:\angle";
```
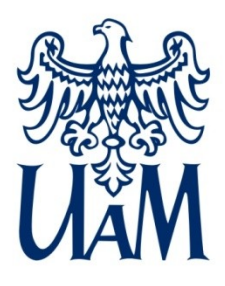

## Controller (kontroler)

Warto zwrócić uwagę na:

- sposób w jaki wskazujemy szablon widoku do zrenderowania: po prostu zwracamy jego nazwę bez rozszerzenia
- sposób obsługi przekierowań: "redirect:ścieżka"
- sposób w jaki tworzymy domyślne parametry w URL
- jak łączymy model i widok:
	- po prostu definiujemy parametr metody typu Model
	- Spring automatycznie wstrzykuje odpowiednią zależność
	- ustawiamy atrybuty w modelu (odpowiadają tym, używanym w szablonie)
	- Spring automatycznie konfiguruje Thymeleaf przekazując mu model

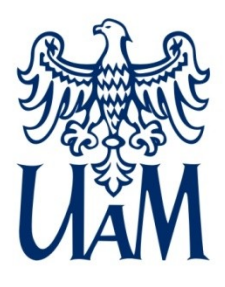

## Struktura aplikacji internetowej

Pamiętają Państwo strukturę projektu Maven?

- src/main/java, src/main/resources, ...
- teraz main/resources się na coś przyda:
	- $\bullet$ (innego niż przechowywanie pliku konfiguracyjnego aplikacji)
	- w podkatalogu static przechowujemy pliki statyczne
		- favicon.ico
		- CSS
		- pliki JavaScript
		- obrazki
		- (wszystkie są "serwowane" automatycznie)
	- w podkatalogu templates przechowujemy szablony widoku

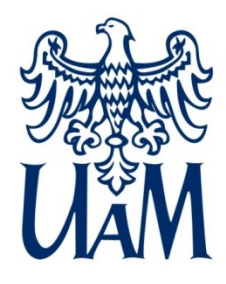

### Struktura aplikacji internetowej

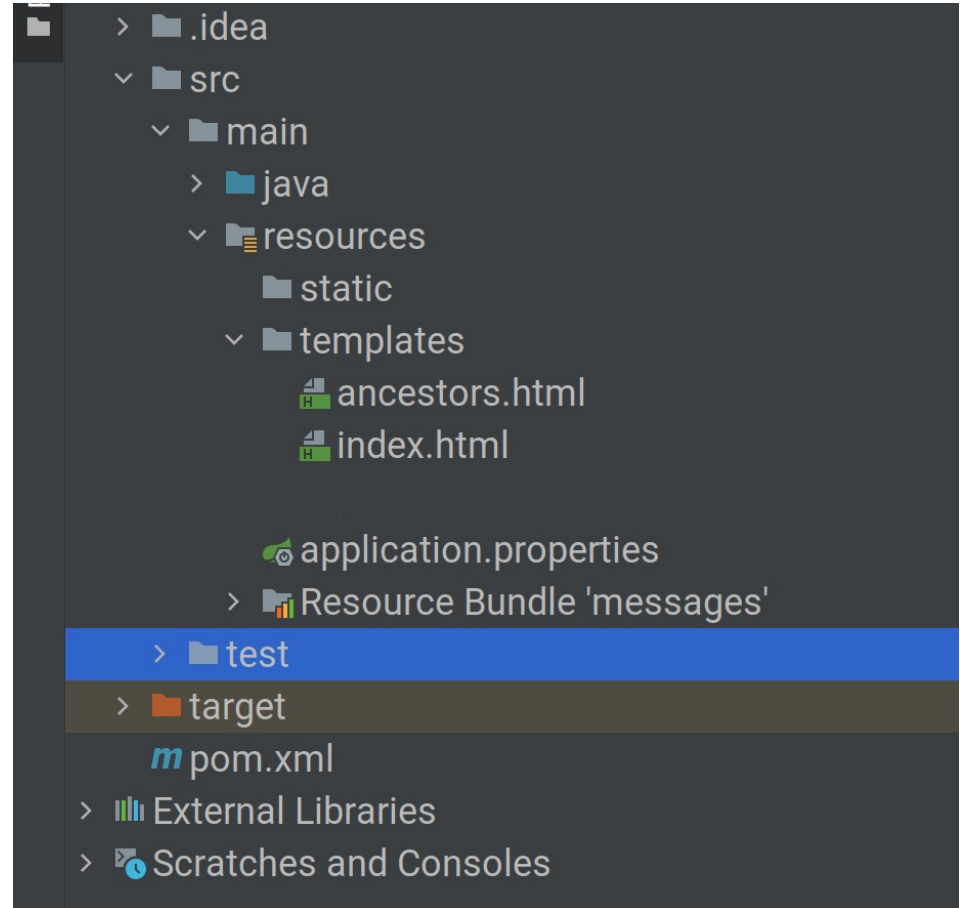

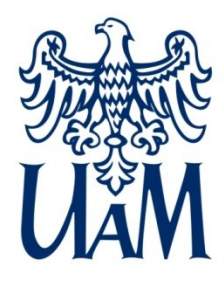

#### Literatura Spring Web MVC

Literatura: [Serving Web Content with Spring MVC](https://spring.io/guides/gs/serving-web-content/) [Spring Boot CRUD Application with Thymeleaf | Baeldung](https://www.baeldung.com/spring-boot-crud-thymeleaf) [Accessing Data with JPA Tutorial](https://spring.io/guides/gs/accessing-data-jpa/) [React.js and Spring Data REST](https://spring.io/guides/tutorials/react-and-spring-data-rest/)

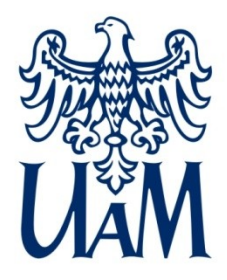

UNIWERSYTET IM. ADAMA MICKIEWICZA W POZNANIU

Wydział Matematyki i Informatyki

## To (prawie) wszystko na dziś.

www.wmi.amu.edu.pl